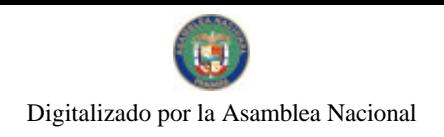

Gaceta Oficial Digital, viernes 04 de diciembre de 2009

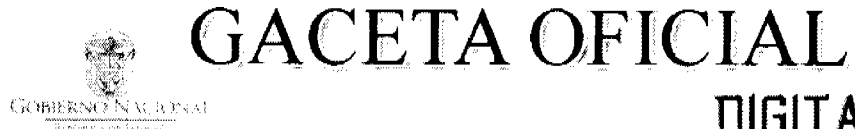

Año CVI

No 26421-A

Panamá, R. de Panamá viernes 04 de diciembre de 2009

 $N^{\circ}$  $26421 - A$ 

**DIGITAL** 

## **CONTENIDO**

**ASAMBLEA NACIONAL** Ley  $N^{\circ}$  77 (De viernes 27 de noviembre de 2009)

"QUE SUSPENDE LA VIGENCIA DE LA LEY 37 DE 2009, QUE DESCENTRALIZA LA ADMINISTRACIÓN PÚBLICA, Y RESTABLECE LA VIGENCIA DE DISPOSICIONES LEGALES".

> MINISTERIO DE ECONOMÍA Y FINANZAS Decreto Ejecutivo Nº 189 (De viernes 27 de noviembre de 2009)

"POR EL CUAL SE ADICIONA EL DECRETO EJECUTIVO No. 169 DE 29 DE OCTUBRE DE 2009".

MINISTERIO DE ECONOMÍA Y FINANZAS Decreto Ejecutivo Nº 190

(De viernes 27 de noviembre de 2009)

"POR EL CUAL SE MODIFICA EL DECRETO EJECUTIVO No. 165 DE 23 DE OCTUBRE DE 2009, QUE ESTABLECE EL PROCEDIMIENTO DE SELECCIÓN DE LOS MIEMBROS DEL TRIBUNAL ADMINISTRATIVO DE CONTRATACIONES PÚBLICAS Y SE DICTAN OTRAS DISPOSICIONES".

> MINISTERIO DE VIVIENDA Y ORDENAMIENTO TERRITORIAL Resolución Nº 469-09

(De viernes 20 de noviembre de 2009)

"OUE REGLAMENTA EL ARTÍCULO 12 TRANSITORIO DEL DECRETO EJECUTIVO No. 55 DE 25 DE AGOSTO DE 2009 POR EL CUAL FUE CREADO EL FONDO SOLIDARIO DE VIVIENDA".

> **AUTORIDAD NACIONAL DE ADUANAS** Resolución Nº 100 (De viernes 20 de noviembre de 2009)

"POR LA CUAL SE AUTORIZA UNA SUBASTA PÚBLICA DE LAS MERCANCÍAS QUE SE ENCUENTRAN EN LOS DEPÓSITOS DEL DEPARTAMENTO DE REMATE".

> **AUTORIDAD DE LOS RECURSOS ACUATICOS DE PANAMA** Resuelto Nº ARAP No.002 (De martes 17 de noviembre de 2009)

"POR LA CUAL SE REGULA LA VALIDACIÓN DE CERTIFICADOS DE CAPTURA DE RECURSOS ACUÁTICOS. QUE SERÁN TRANSPORTADOS HACIA Y DESEMBARCADOS EN EL TERRITORIO DE LA UNIÓN EUROPEA DESDE EL PRIMERO (1) DE ENERO DE DOS MIL DIEZ (2010), PROVENIENTES DE EMBARCACIONES PESOUERAS PANAMEÑAS".

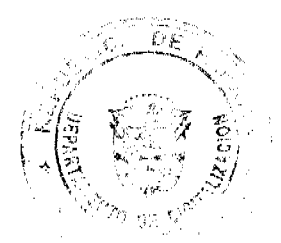

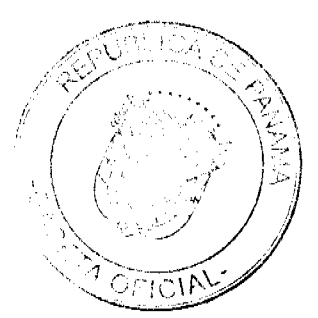

No 26421-A

Gaceta Oficial Digital, viernes 04 de diciembre de 2009

 $\overline{2}$ 

# $\frac{EFY}{27}$ <br>De  $\frac{27}{4}$  de 2009

Que suspende la vigencia de la Ley 37 de 2009, Que descentraliza la Administración Pública, y restablece la vigencia de disposiciones legales

# LA ASAMBLEA NACIONAL DECRETA:

Artículo 1. Se suspende la vigencia de la Ley 37 de 2009, Que descentraliza la Administración Pública, hasta el 30 de junio de 2014, a partir de la promulgación de la presente Ley.

Artículo 2. Se restablece la vigencia de las siguientes disposiciones legales, modificadas por la Ley 37 de 2009, a su texto anterior: el numeral 2 del artículo 7 y el artículo 17 de la Ley 105 de 8 de octubre de 1973, los artículos 35, 40, 65, 108 y 109 de la Ley 106 de 8 de octubre de 1973, los artículos 1, 3, 23 y 24 de la Lév 51 de 12 de diciembre de 1984, así como el artículo 2 de la Ley 2 de 2 de junio de 1987.

Artículo 3. Se restituye la vigencia de fos artículos 9, 10, 12, 12-A, 13, 14 y 15 de la Ley 105 de 1973, derogados por la Ley 37 de 2009, así.

Artículo 9. Durante el término de los ciñco años para el cual fueron electos, los Representantes de Corregimiento que laboren en entidades del Estado gozarán de licencia con sueldo. El tiempo de licencia será reconocido para efectos de jubilación, sobresueldos, vacaciones, aumentos de salario, decimotercer mes y cualquier otro derecho de prestación que tengan los servidores públicos.

Igual beneficio tendrán los Representantes de Corregimiento que gocen de jubilación o pensión.

Artículo 10. La Junta Comunal estará compuesta por el Representante de Corregimiento, quien la presidirá, y cuatro ciudadanos residentes en el corregimiento, escogidos por el Representante de Corregimiento.

Artículo 12. Las Juntas Comunales deberán organizar obligatoriamente las Juntas Locales en cada una de las comunidades, barrios o regidurías del respectivo corregimiento, las cuales serán organismos auxiliares de aquellas.

Las Juntas Locales tendrán una directiva cuyos miembros serán elegidos mediante nómina por la comunidad.

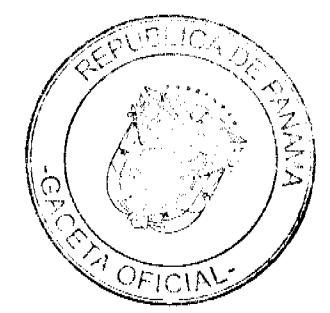

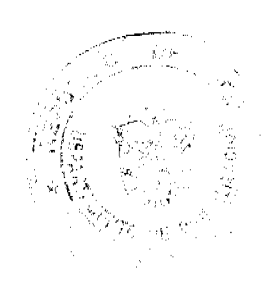

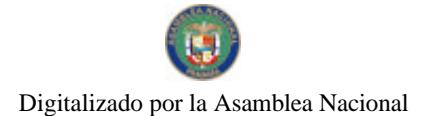

Cada Junta Local nombrará un vocero para que actúe ante la Junta Comunal respectiva.

Podrán pertenecer a las Juntas Locales las personas mayores de dieciséis años de edad residentes en la comunidad.

En las Alcaldías habrá un libro de registro de la constitución de las Juntas Locales y los cambios de sus directivas.

Artículo 12-A. Son funciones de las Juntas Locales y Comisiones las siguientes:

- $\mathbf{1}$ . Detectar los problemas de la comunidad y motivar a los moradores ante sus necesidades, aspiraciones y recursos, para que contribuyan a su propio desarrollo.
- Servir de apoyo a los programas y proyectos de la Junta Comunal, el  $2<sub>1</sub>$ Municipio y el Gobierno Nacional.
- $3.$ Despertar y mantener entre los miembros de la comunidad las actitudes necesarias para que particípen juntos en la solución de sus problemas.
- $4.$ Organizar actividades que permitan recaudar fondos para participar económicamente en la solución de los problemas de la comunidad.
- Defender los intereses vecinales. 5.
- Preparar programas para realizar obras comunales y de cooperación entre los 6. vecinos (ayudas mutuas).

Artículo 13. El procedimiento para la elección de la directiva de las Juntas Locales será determinado por el Reglamento Interno de las Juntas Comunales.

Artículo 14. La Contraloría General de la República o los Auditores Municipales podrán fiscalizar e intervenir las cuentas de estas Juntas Locales. Las Juntas Comunales informarán a los Consejos Municipales respectivos de la actuación de las Juntas Locales.

Artículo 15. Las Juntas Comunales y las Juntas Locales podrán organizar comisiones de:

- $\mathbf{I}$ Producción.
- $\overline{2}$ . Salud y asistencia social.
- Vivienda, caminos y obras de mejoramiento comunal.  $\overline{3}$ .
- $\overline{4}$ Educación, cultura y deportes.
- Finanzas.  $\mathsf{S}$ .
- Cualesquiera otras que estimen necesarias de acuerdo con sus fines. 6.

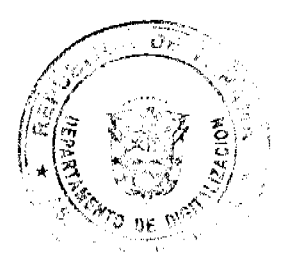

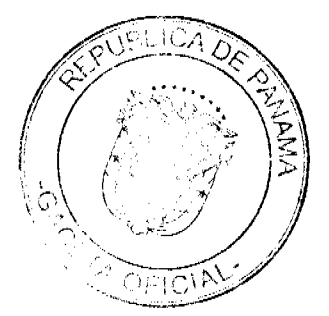

No 26421-A

Gaceta Oficial Digital, viernes 04 de diciembre de 2009

Las Juntas Locales y las Comisiones organizadas por las Juntas Comunales no tendrán personalidad jurídica.

Artículo 4. Esta Ley suspende la vigencia de la Ley 37 de 29 de junio de 2009; restablece la vigencia del numeral 2 del artículo 7 y el artículo 17 de la Ley 105 de 8 de octubre de 1973, los artículos 35, 40, 65, 108 y 109 de la Ley 106 de 8 de octubre de 1973, los artículos 1, 3, 23 y 24 de la Ley 51 de 12 de diciembre de 1984, así como el artículo 2 de la Ley 2 de 2 de junio de 1987, modificados por la Ley 37 de 29 de junio de 2009, y restituye la vigencia de los artículos 9, 10, 12, 12-A, 13, 14 y 15 de la Ley 105 de 8 de octubre de 1973, derogados por la Ley 37 de 29 de junio de 2009.

Artículo 5. Esta Ley comenzará a regir el día siguiente al de su promulgación.

## COMUNIQUESE Y CUNPLASE.

Proyecto 86 de 2009 aprobádo en tercer debate en el Palacio Justo Arosemena, ciudad de días defentes de octubre del año dos mil núeve: Panamá, a los 3

El Presidente MM na José Luis Varela R El Secretatio General,

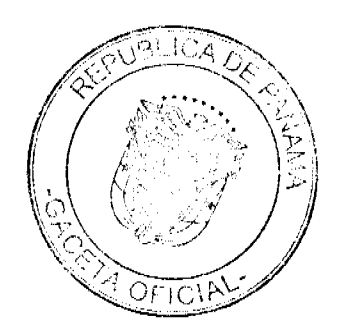

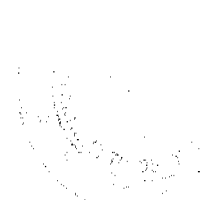

 $\overline{4}$ 

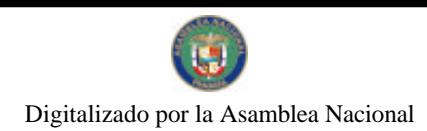

No 26421-A

Gaceta Oficial Digital, viernes 04 de diciembre de 2009

ÓRGANO EJECUTIVO NACIONAL. PRESIDENCIA DE LA REPÚBLICA.

PANAMA, REPUBLICA DE PANAMA, DEC 7 DE nou fa DE 2009. ساد.

RICARDO MARTÍNELLI B.<br>Presidente de la República

Le MONdre Haus

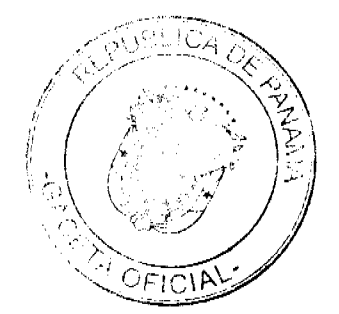

 $\mathbf 5$ 

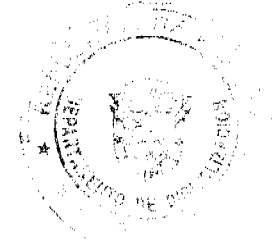

No 26421-A

#### Gaceta Oficial Digital, viernes 04 de diciembre de 2009

# REPÚBLICA DE PANAMÁ MINISTERIO DE ECONOMÍA Y FINANZAS DECRETO EJECUTIVO No. 189<br>(de 27 de (2000)

"Por el cual se adiciona el Decreto Ejecutivo No.169 de 29 de octubre de 2009"

EL PRESIDENTE DE LA REPÚBLICA en uso de sus facultades constitucionales y legales,

## CONSIDERANDO:

Que mediante Decreto Ejecutivo No.103 de 8 de octubre de 2008, se prorrogó el nombramiento del señor OLEGARIO BARRELIER CHIARI como Superintendente de la Superintendencia de Bancos, hasta el 13 de junio de 2013.

Que el señor OLEGARIO BARRELIER CHIARI puso su cargo a disposición del Presidente de la República, presentando para sus efectos la renuncia.

Que en consecuencia, mediante Decreto Ejecutivo No.169 de 29 de octubre de 2009 fue nombrado el señor ALBERTO DIAMOND RODRÍGUEZ, con cédula de identidad personal 8-129-756, como Superintendente de la Superintendencia de Bancos.

Que es necesario indicar el periodo de duración en dicho cargo del señor ALBERTO DIAMOND RODRIGUEZ.

## DECRETA:

ARTÍCULO 1. Se adiciona un párrafo al artículo 1 del Decreto Ejecutivo No.169 de 29 de octubre de 2009, así:

> "ARTÍCULO 1. . . . . . . . . . . . . . . . . . . . .

El presente nombramiento se efectúa por el resto del periodo para el cual fue nombrado el señor OLEGARIO BARRELIER, que vence el 13 de junio de 2013."

ARTÍCULO 2. El presente Decreto Ejecutivo comenzará a regir desde su promulgación.

COMUNÍQUESE Y CÚMPLASE.

Dado en la ciudad de Panamá, a los 2 del mes de **La circuit des** de dos mil nueve  $(2009).$ 

RICARDO MARTINELLI B. Presidente de la República

ALBERTO VALLARINO CLÉMENT Ministro de Economicy Finanzas

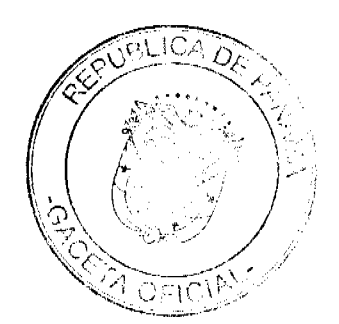

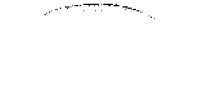

6

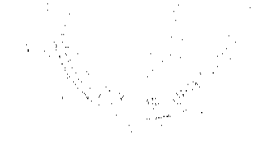

No 26421-A

Gaceta Oficial Digital, viernes 04 de diciembre de 2009

## REPÚBLICA DE PANAMÁ MINISTERIO DE ECONOMÍA Y FINANZAS DECRETO EJECUTIVO No. 190  $(de<sub>a</sub>]$

Por el cual se modifica el Decreto Ejecutivo No.165 de 23 de octubre de 2009, que establece el Procedimiento de Selección de los Miembros del Tribunal Administrativo de Contrataciones Públicas y se dictan otras disposiciones.

> EL PRESIDENTE DE LA REPÚBLICA en uso de sus facultades constitucionales y legales,

## CONSIDERANDO:

Que de conformidad con lo dispuesto en el articulo 107 de la Ley 22 de 27 de junio de 2006, corresponde al Órgano Ejecutivo establecer el Procedimiento y la Metodologia de Selección de los Micmbros del Tribunal Administrativo de Contrataciones Públicas.

Que en ejercicio de la atribución señalada, el Órgano Ejecutivo dictó el Decreto No.165 de 23 de octubre con el propósito de imprimirle al procedimiento de selección para los futuros nombramientos del mencionado Tribunal m

Que en atención al vencimiento del período de algunos de los actuales microbros del Tribunal Administrativo de Contrataciones Públicas, resulta imperioso efectuar nuevos nombramientos, por lo que debe imprimirse mayor celeridad a dicho procedimiento.

#### DECRETA:

ARTÍCULO 1. El artículo 1 del Decreto Ejecutivo No.165 de 23 de octubre de 2009. queda así:

> "ARTÍCULO 1. Los miembros del Tribunal Administrativo de Contrataciones Públicas, serán seleccionados de ternas que serán presentadas al Presidente de la República, por una Comisión Especial que estará integrada por el Ministro de la Presidencia o el (la) funcionario (a) que éste designe, el Ministro de Gobierno y Justicia o el (la) funcionario (a) que éste designe y, el Ministro de Economía y Finanzas o el (Ia) funcionario (a) que éste designe."

ARTÍCULO 2. El presente Decreto Ejecutivo comenzará a regir desde su promulgación.

COMUNÍQUESE Y PUBLIQUESE.

iembre de dos Dado en la ciudad de Panamá, a los **Afi**las del mes de mil nueve (2009).

RICARDO MATINELLES Presidentà de la República

ALBERTO VALLARINO CLÉMENT Ministro de Economía y Emanzas

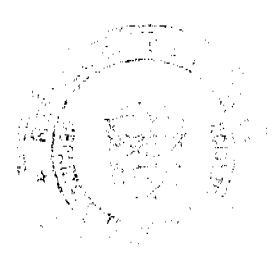

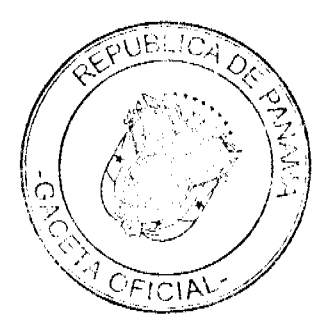

 $\overline{\phantom{a}}$ 

No 26421-A

#### Gaceta Oficial Digital, viernes 04 de diciembre de 2009

 $\mathbf{a}$ 

#### MINISTERIO DE VIVIENDA Y ORDENAMIENTO TERRITORIAL RESOLUCION No. 469-09 (de 20de 2222 de 2009)

Que regiamenta el artículo 12 transitorio del Decreto Ejecutivo No. 55 de 25 de agosto de 2009 por el cual fue creado el FONDO SOLIDARIO DE VIVIENDA.

## EL MINISTRO DE VIVIENDA Y ORDENAMIENTO TERRITORIAL en uso de sus facultades constitucionales y legales,

#### CONSIDERANDO

Cue la Ley 61 de 2009 por la cual se reorganiza el Ministerio de Vivienda y establece el Viceministerio de Ordenamiento Territorial, consagra entre las funcionales del Ministerio, coordinar y asegurar de manera efectiva la ejecución de la política nacional de vivienda; entidad a la que le corresponde, entre otras funciones, la adopción de medidas que permitan la realización de programas masivos de soluciones habitacionales de interés social, mediante la formulación de políticas crediticias especiales.

Que, igualmente, la Ley 61 de 2009, establece que el Ministerio de Vivienda y Ordenamiento Territorial deberá adoptar las medidas que se estimen adecuadas para el mejorarmiento de la situación habitacional del país.

Que en virtud de las facultades y las necesidades habitacionales del país, fue<br>dictado el Decreto Ejecutivo No. 55 de 2009, publicado en Gaceta Oficial No. 26369 de 16 de septiembre de 2009, por el cual se creó el Fondo Solidario de Vivienda, con el propósito de otorgar un aporte, de carácter intransferible para<br>personas y familias de bajos ingresos de la economia formal de hasta Cinco Mil Balboas (B/.5,000.00) por familía, para la adquisición de viviendas nuevas cuyo precio de venta no excedan la suma de Treinta Mil Balboas ( B/.30.000.00), sin incluir el monto correspondiente a los gastos legales y de cierre de la transacción<br>para personas cuyos ingresos familiares formales no superen la suma de Ochocientos Balboas (B/.800.00) mensuales y cumplieran con los requisitos establecidos en dicho instrumento.

Que en aras de no detener las actividades inmobiliarias de compra venta del sector, el Gobierno Nacional contempló un parágrafo transitorio de conformidad a lo señalado en el articulo 12 del Decreto 55 de 2009, para los préstamos y transacciones que cumpliesen con los requisitos del Decreto, previa revisión de la Unidad Ejecutora del Ministerio.

Que en virtud de la facultad reglamentaria del Ministro de Vivienda y Ordenamiento Territorial, se hace necesario la reglamentación de las transacciones transitorias que se han llevado a cabo previo y durante la implementación del referido Fondo Solidario de Vivienda, considerando que los trámites de compra de los beneficiarios del Fondo se encontraban adelantados para formalización de escrituras públicas y que las mismas indicaban el pago de la totalidad del préstamo del valor de la vivienda por parte del Banco a la promotora.

#### **RESUELVE:**

PRIMERO: Reglamentar el parágrafo transitorio del Decreto Ejecutivo No. 55 de 2009 en los siguientes términos:

Artículo 1: Para los trámites de compraventa de beneficiarios cuyos escrituras de préstamos hayan sido firmadas previo al 15 de diciembre de 2009, y se encuentren en proceso de escrituración o inscritas previo a dicha fecha, el aporte del fondo podrá ser pagado a favor del banco o entidad crediticia para amortización exclusiva a capital del préstamo de la vivienda, previo cumplimiento

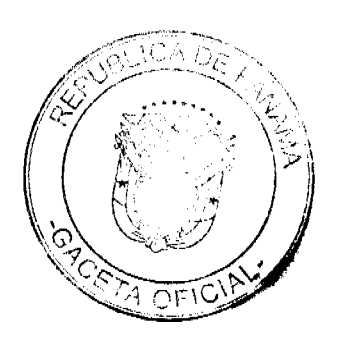

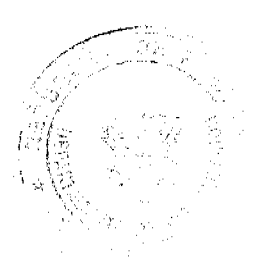

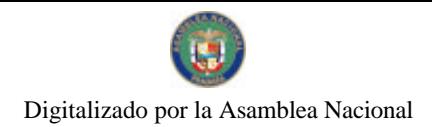

Gaceta Oficial Digital, viernes 04 de diciembre de 2009

de los requisitos del fondo y solicitud de pago del beneficiario. Queda entendido que para el caso de las inscritas, aplicarán exclusivamente dentro del periodo comprendido desde la vigencia del fondo al 15 de diciembre de 2009.

Artículo 2: El procedimiento será el siguiente:

- Verificación de los requisitos establecidos por el Decreto Ejecutivo No. 55 de 2009, para aprobación de beneficiarios y unidades de viviendas.
- Solicitud del Beneficiario de pago directo a la entidad financiera o crediticia que mantiene o aprobó su préstamo hipotecario para amortización a capital de deuda, solicitando ajuste de mensualidad.
- Expedición de la resolución por parte del Ministerio de Vivienda y Ordenamiento Territorial, en la cual se acoge el beneficiario y se ordena el pago a la entidad financiera o creditícia para amortización del préstamo de la vivienda
- Expedición de carta promesa de pago por parte del Banco Nacional de Panamá a favor de la entidad crediticia para aplicación a prestamo hipotecario contra presentación de escritura de compraventa a favor del beneficiario y escritura de prestamo.

FUNDAMENTO DE DERECHO: Ley 61 de 23 de octubre 2009, Decreto Ejecutivo No. 55 de 25 de agosto de 2009.

Comuniquese y Cúmplase,

Dado en la ciudad de Panamá, a los 20 días del mes de noviembre de dos mil nueve (2009).

Julia Xilica CARLOS A. DUBOY

Ministro de Vivienda y Ordenamiento Territorial

**JAIMF PORD CASTRO** Viceministra de Vivienda

## REPÚBLICA DE PANAMÁ

## **AUTORIDAD NACIONAL DE ADUANAS**

## Resolución No 100

## Panamá, 20 de noviembre de 2009

## LA DIRECTORA GENERAL

# en uso de sus facultades legales,

## CONSIDERANDO:

Que mediante el Decreto Ley No. 1 de 13 de febrero de 2008, se creó la Autoridad Nacional de Aduanas como una institución de Seguridad Pública, con personalidad jurídica, patrimonio propio, autonomía en su régimen interno y jurisdicción en todo el territorio nacional, sujeta a la política y orientación del Órgano Ejecutivo, por conducto del Ministerio de Economía y Finanzas.

Que de conformidad con lo dispuesto en el artículo 162 del citado Decreto Ley Nº 1 de 2008, a partir de la entrada en vigencia del mismo, la Dirección General de Aduanas será sustituida para todos los efectos legales por la Autoridad Nacional de Aduanas; en consecuencia, toda norma legal, documento o proceso en curso en que se designe o forme parte dicha Dirección General se entenderá referido a la nueva Autoridad.

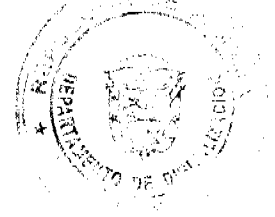

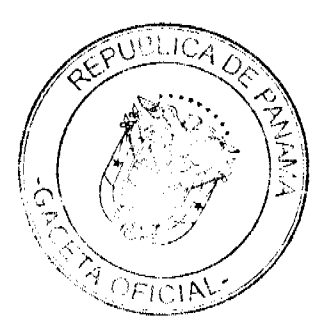

q

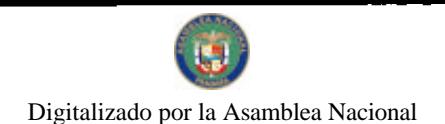

#### Gaceta Oficial Digital, viernes 04 de diciembre de 2009

Que el artículo 152 del Decreto-Ley 1 de 13 de febrero de 2008, establece que las mercancías sin dueño, abandonadas y las que han sido objeto de comiso administrativamente o judicialmente o en la jurisdicción aduanera, serán aprovechadas por el Estado, quedando el Ministerio de Economía y Finanzas facultado para disponer de ellas, adjudicándolas a instituciones del Estado o de beneficencia que crea convenientes.

Que las mercancías no aprovechadas por el Estado serán sometidas a subasta pública por La Autoridad o a otras formas de disposición legalmente autorizadas, previa notificación al Ministerio de Economía y Finanzas.

Que unas de las funciones de la Autoridad Nacional de Aduanas es someter a subasta pública la mercadería declarada en abandono y en comisos por infracciones aduaneras, conforme a las disposiciones vigentes.

Que la Ley 22 de 27 de junio de 2006 en su artículo 44 establece que la venta o el arrendamiento de los bienes muebles o inmuebles del Estado podrá realizarse mediante una subasta pública, y para ello se seguirán las siguientes reglas:

1. Solo podrá ser realizada por el Ministerio de Economía y Finanzas, en el caso de los bienes muebles e inmuebles de la Nación, conforme lo siguiente:

a. Cuando el valor real sea menor de trescientos mil balboas (B/.300,000.00), no se requerirán autorizaciones.

Que dicha Ley, establece que las entidades descentralizadas con patrimonio propio podrán realizar la venta o el arrendamiento de los bienes de su propiedad bajo este procedimiento, y no requerirán las aprobaciones de las instancias anteriores.

Que la ley 30 de 8 de noviembre de 1984 establece la subasta como medio para disponer de las mercancías sin dueño, decomisadas administrativamente o en la jurisdicción aduanera, así como las legal o presuntamente abandonadas.

Que según Resolución Nº 704-04-047, de 8 de abril de 1985, expedida por la Dirección General de Aduanas, fue adoptado el procedimiento para la realización de las mencionadas subastas públicas.

## **RESUELVE:**

PRIMERO: AUTORIZAR una Subasta Pública de las mercancías que se encuentran en los Depósitos del Departamento de Remate y que se detallan a continuación:

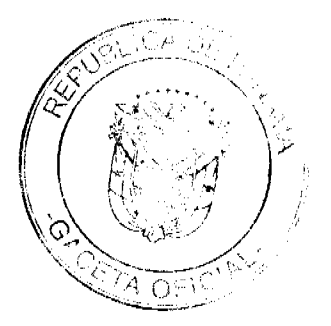

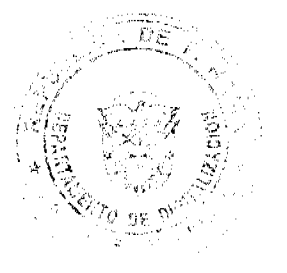

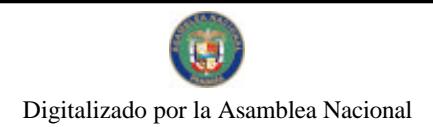

No 26421-A

#### Gaceta Oficial Digital, viernes 04 de diciembre de 2009

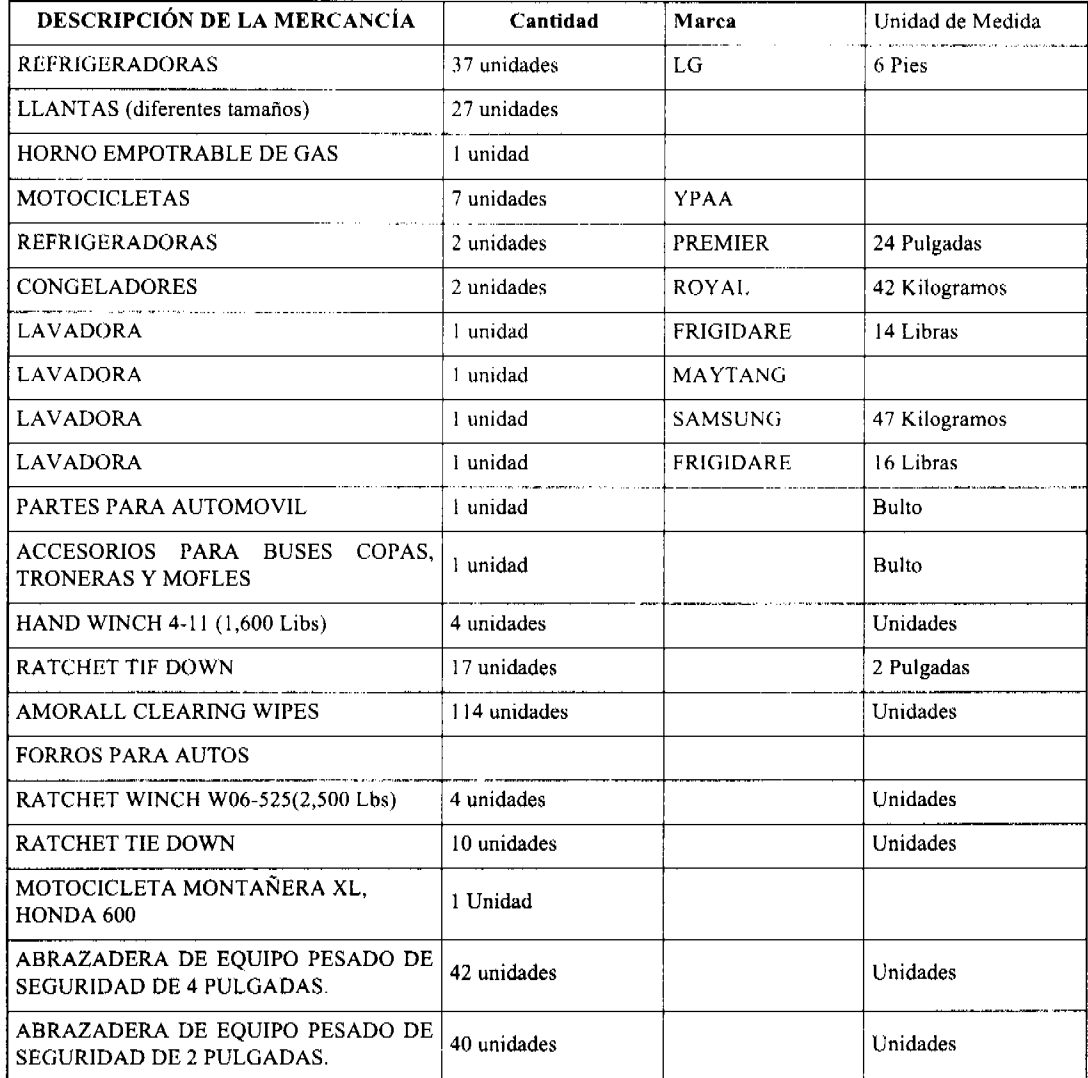

SEGUNDO: FIJAR como garantía el 20% sobre el valor aduanal de las mercancías a subastar a los interesados, la que serán devueltos al no presentar posturas que puede ser en efectivo, cheque certificado o de gerencia.

TERCERO: ESTABLECER como sede de Exhibición y Subasta de las Mercancías el estacionamiento y patio de la sede central de la Autoridad Nacional de Aduanas.

CUARTO: REMITIR copia debidamente autenticada de esta Resolución a la Contraloría General de la República, al<br>Ministerio de Economía y Finanzas, Oficina de Auditoria de la Autoridad Nacional de Aduanas y a la Oficina de Relaciones Públicas de la Autoridad Nacional de Aduanas.

FUNDAMENTO DE DERECHO: Decreto-Ley 1 de 13 de febrero de 2008; Ley 22 de 27 de junio de 2006; ley 30 de 8 de noviembre de 1984, Resolución Nº 704-04-047, de 8 de abril de 1985, expedida por la Dirección General de Aduanas.

REGISTRESE, PÚBLIQUESE Y CÚMPLASE

## Dra. GLORIA MORENO DE LOPEZ

Directora General

Licda, AGNES DOMINGUEZ

Secretaria Ad-Hoc

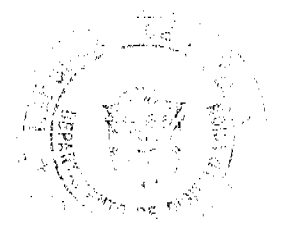

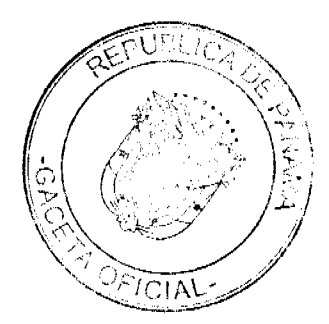

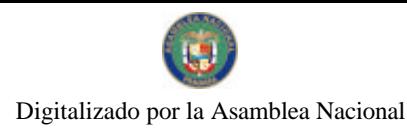

Gaceta Oficial Digital, viernes 04 de diciembre de 2009

 $12$ 

## REPÚBLICA DE PANAMÁ

## AUTORIDAD DE LOS RECURSOS ACUÁTICOS DE PANAMÁ

## ADMINISTRACIÓN GENERAL

#### **RESUELTO/ARAP No. 002 DE 17 DE NOVIEMBRE DE 2009**

"Por la cual se regula la validación de certificados de captura de recursos acuáticos, que serán transportados hacia y desembarcados en el territorio de la Unión Europea desde el primero (1) de enero de dos mil diez (2010), provenientes de embarcaciones pesqueras panameñas"

## LA ADMINISTRADORA GENERAL DE LA AUTORIDAD

## DE LOS RECURSOS ACUÁTICOS DE PANAMÁ.

#### En uso de sus facultades legales.

## **CONSIDERANDO:**

Que una cantidad importantísima de recursos pesqueros, provenientes de las actividades de captura de embarcaciones registradas en la República de Panamá, son transportados y desembarcados en la Unión Europea, lo que representa grandes beneficios para el Estado Panameño.

Que la Unión Europea aprobó el Reglamento (CE) No. 1005/2008 del Consejo de la Unión Europea de 29 de septiembre de 2008, publicado en el Diario Oficial de la Unión Europea L/286 de 29 de octubre de 2008, por el cual se establece un sistema comunitario para prevenir, desalentar y eliminar la pesca ilegal, no declarada y no reglamentada, que requiere una serie de exigencias para las exportaciones y desembarques de recursos acuáticos en la Unión Europea provenientes de terceros países que no son miembros de esta región.

Que la Autoridad de los Recursos Acuáticos de Panamá, de acuerdo a los numerales 2 y 3 del artículo 4 de la Ley No. 44 de 23 de noviembre de 2006, tiene como función normar, promover y aplicar las medidas y los procesos técnicos y administrativos para el aprovechamiento racional, sostenible y responsable de los recursos acuáticos, a fin de proteger el patrimonio acuático nacional y de coadyuvar en la protección del ambiente, y cumplir y hacer cumplir los acuerdos y convenios internacionales de los que sea signatario el Estado panameño en materia de su competencia.

Que el numeral 15 del artículo 21 de la ley 44 de 23 de noviembre de 2006, dispone que es función de la Administradora General de la Autoridad de los Recursos Acuáticos de Panamá establecer la organización de la Autoridad y, en general, adoptar todas las medidas que estime conveniente para la organización y el funcionamiento del sector pesquero y acuícola, y para el manejo de los recursos marino costero.

## **RESUELVE:**

Artículo 1. Establecer que para poder transportar y desembarcar recursos acuáticos en el territorio de la Unión Europea, capturados desde el primero (1) de enero de dos mil diez (2010) por parte de embarcaciones pesqueras de servicio interior y/o de servicio internacional de la Marina Mercante Panameña, los dueños y/o representantes legales de estas embarcaciones tienen el deber de presentar un certificado de captura validado por la administración pesquera a razón de uno por embarcación.

PARÁGRAFO: En los casos de las embarcaciones pesqueras panameñas ribereñas o artesanales, el certificado de captura deberá portarse a razón de un certificado por contenedor de 20 pies o por contenedor de 40 pies de longitud, según sea el caso, en concepto de especies almacenadas para su debido transporte.

Artículo 2. Los dueños y/o representantes legales de las embarcaciones indicadas en el artículo anterior, deberán cumplir con todas las normativas jurídicas vigentes de la Unión Europea en lo relativo a las capturas, transporte y desembarques de recursos acuáticos hacia esa región, sin menoscabo de lo dispuesto en el ordenamiento jurídico vigente de la República de Panamá

Artículo 3. La Autoridad de los Recursos Acuáticos de Panamá no validará certificados de captura de especies acuáticas si las embarcaciones pesqueras panameñas no cuentan con licencias y/o permisos vigentes de pesca en el momento en que se realizaron las capturas, así como también si se trata de recursos acuáticos sujetos a protecciones y restricciones especiales, y si fueron capturadas por embarcaciones infractoras de las normativas jurídicas vigentes y/o las embarcaciones dedicadas a la pesca ilegal no declarada y no reglamentada.

Artículo 4. Para los efectos de las exportaciones y desembarques en el territorio de la Unión Europea provenientes de embarcaciones pesqueras panameñas, en atención a lo dispuesto en el Anexo I del Reglamento (CE) No. 1005/2008 del Consejo de la Unión Europea de 29 de septiembre de 2008, los siguientes recursos acuáticos no requieren certificado de

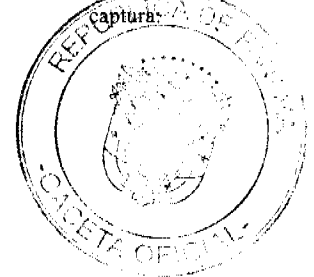

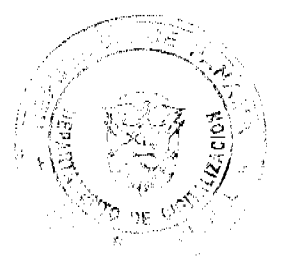

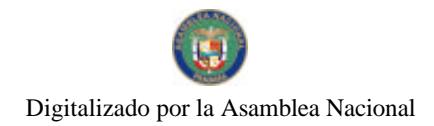

#### Gaceta Oficial Digital, viernes 04 de diciembre de 2009

- a) Productos pesqueros de agua dulce.
- b) Productos de la acuicultura obtenidos a partir de crías o larvas.
- c) Peces ornamentales.
- d) Ostras vivas.
- c) Vieiras, incluidas las volandeiras, del género Pecten, Chlamys o Placopecten, vivas, frescas o refrigeradas.
- f) Veneras (vieiras) (Pecten maximus), congeladas.
- g) Las demás vieiras, frescas o refrigeradas.
- h) Mejillones.
- i) Caracoles distintos de los obtenidos en el mar.
- j) Moluscos preparados y conservados.

PARÁGRAFO: Queda prohibida la captura y exportación de aquellas especies acuáticas indicadas en este artículo que son y/o pudieran ser objeto de protecciones y restricciones especiales.

Artículo 5. La Autoridad de los Recursos Acuáticos de Panamá, en el contexto de los deberes de terceros países, desde el punto de vista de la Unión Europea, validará los certificados de captura de que trata el presente Resuelto, en atención al modelo de certificado de captura que consta en el Anexo II del Reglamento (CE) No. 1005/2008 del Consejo de la Unión Europea de 29 de septiembre de 2009, publicado en el Diario Oficial de la Unión Europea L/286 de 29 de octubre de 2008 y cualesquiera otras normas europeas que sean concordantes y complementarias de este Reglamento.

Artículo 6. La Autoridad de los Recursos Acuáticos de Panamá mantendrá comunicaciones y coordinaciones, por todos los medios disponibles, con las autoridades pesqueras europeas, para efectos de cumplir y hacer cumplir las normas jurídicas vigentes de la República de Panamá y de la Unión Europea, en lo relativo a las capturas, transporte y desembarque de recursos acuáticos provenientes de las embarcaciones panameñas dedicadas a la pesca internacional, industrial y ribereña.

Artículo 7. El presente Resuelto entrará en vigencia a partir de su promulgación en la Gaceta Oficial.

Fundamento de Derecho: Ley No. 44 de 23 de noviembre de 2006.

Dado en la Ciudad de Panamá, a los diecisiete (17) días del mes de noviembre del año dos mil nueve (2009).

## COMUNÍQUESE Y CÚMPLASE,

DIANA ARAÚZ

Administradora General

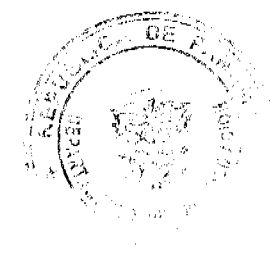

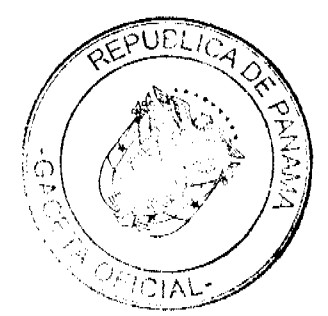